## **МИНИСТЕРСТВО НАУКИ И ВЫСШЕГО ОБРАЗОВАНИЯ РОССИЙСКОЙ ФЕДЕРАЦИИ**

### **Орский гуманитарно-технологический институт (филиал) федерального государственного бюджетного образовательного учреждения высшего образования «Оренбургский государственный университет» (Орский гуманитарно-технологический институт (филиал) ОГУ)**

Факультет среднего профессионального образования

# **РАБОЧАЯ ПРОГРАММА**

ДИСЦИПЛИНЫ *«ОП.01 Инженерная графика»* 

Специальность

*13.02.11 Техническая эксплуатация и обслуживание электрического и электромеханического оборудования (по отраслям)* 

(код и наименование специальности)

Тип образовательной программы *Программа подготовки специалистов среднего звена*

> Квалификация *техник* Форма обучения

*очная*

### **Рабочая программа дисциплины** *«ОП.01 Инженерная графика»* /**сост. В.А. Твердохлебов – Орск: Орский гуманитарно-технологический институт (филиал) ОГУ, 2022.**

 Рабочая программа предназначена для преподавания общепрофессиональной дисциплины обязательной части профессионального цикла студентам очной формы обучения по специальности 13.02.11 Техническая эксплуатация и обслуживание электрического и электромеханического оборудования (по отраслям) в 3 семестре.

Рабочая программа составлена с учетом Федерального государственного образовательного стандарта среднего профессионального образования по специальности 13.02.11 Техническая эксплуатация и обслуживание электрического и электромеханического оборудования (по отраслям), утвержденного приказом Министерства образования и науки Российской Федерации от «07» декабря 2017 г. № 1196.

> © Твердохлебов В.А., 2022 © Орский гуманитарнотехнологический институт (филиал) ОГУ, 2022

# **Содержание**

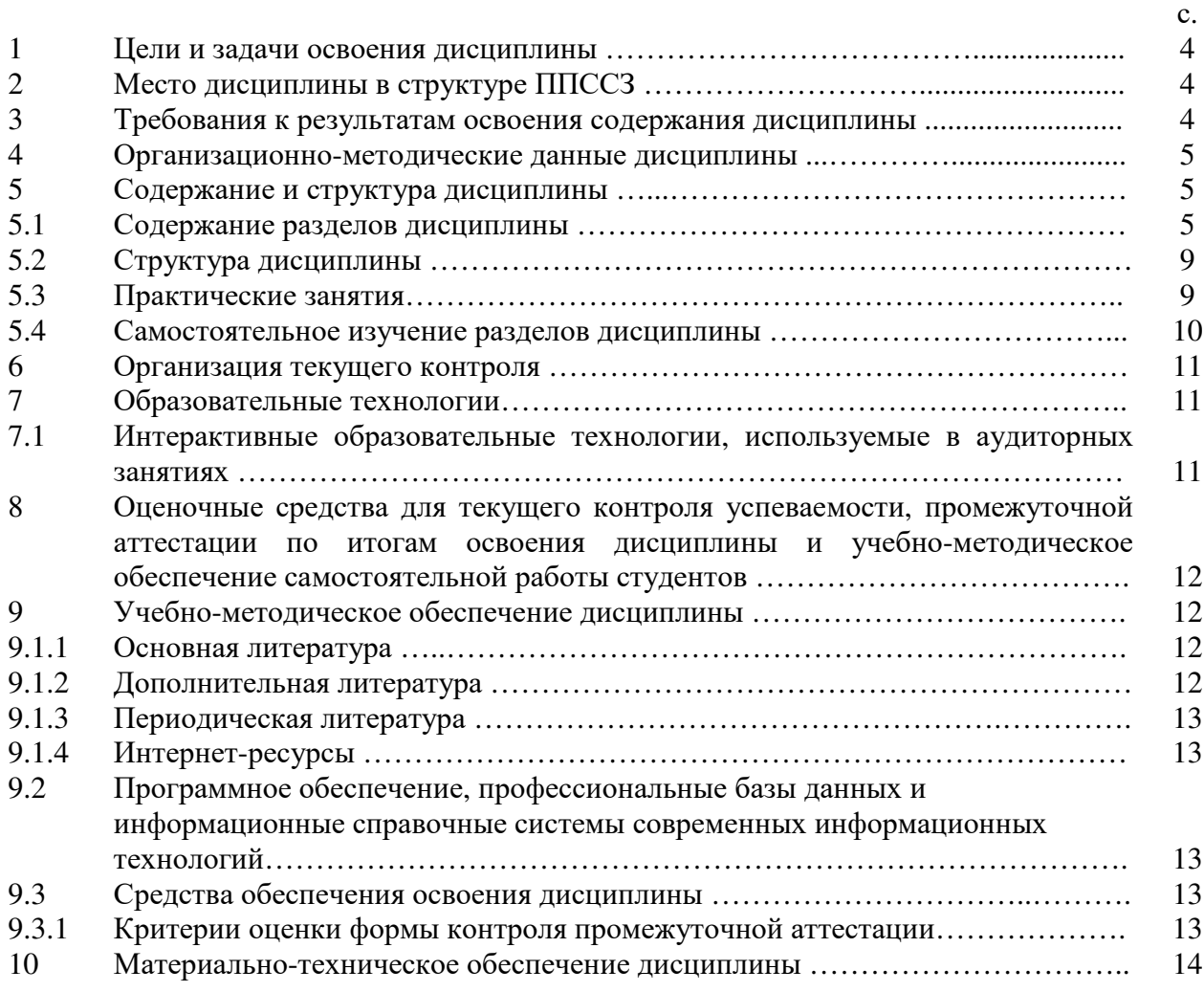

#### **1 Цели и задачи освоения дисциплины**

Целями освоения дисциплины «Инженерная графика» являются развитие у студентов личностных качеств, а также формирование общих и профессиональных компетенций в соответствии с требованиями ФГОС СПО по специальности 13.02.11 Техническая эксплуатация и обслуживание электрического и электромеханического оборудования (по отраслям).

### **2 Место дисциплины в структуре ППССЗ**

Дисциплина «Инженерная графика» является дисциплиной общепрофессионального учебного цикла.

### **3 Требования к результатам освоения содержания дисциплины**

Процесс изучения дисциплины направлен на формирование элементов следующих компетенций в соответствии с ФГОС СПО по данному направлению:

### **а) общих (ОК):**

ОК 01. Выбирать способы решения задач профессиональной деятельности применительно к различным контекстам;

ОК 02. Осуществлять поиск, анализ и интерпретацию информации, необходимой для выполнения задач профессиональной деятельности;

ОК 04. Работать в коллективе и команде, эффективно взаимодействовать с коллегами, руководством, клиентами;

ОК 09. Использовать информационные технологии в профессиональной деятельности;

ОК 10. Пользоваться профессиональной документацией на государственном и иностранном языках.

### **б) профессиональных (ПК):**

ПК 1.4 Составлять отчетную документацию по техническому обслуживанию и ремонту электрического и электромеханического оборудования.

ПК 2.1. Организовывать и выполнять работы по эксплуатации, обслуживанию и ремонту бытовой техники.

ПК 2.2. Осуществлять диагностику и контроль технического состояния бытовой техники.

ПК 2.3. Прогнозировать отказы, определять ресурсы, обнаруживать дефекты электробытовой техники.

ПК 5.1.\* Выполнять слесарные и слесарно-сборочные работы с применением необходимого оборудования, инструментов и приспособлений.

В результате освоения дисциплины обучающийся должен:

### **Знать:**

– законы, методы и приемы проекционного черчения;

- классы точности и их обозначение на чертежах;
- правила оформления и чтения конструкторской и технологической документации;

– правила выполнения чертежей, технических рисунков, эскизов и схем, геометрические построения и правила вычерчивания технических деталей;

– способы графического представления технологического оборудования и выполнения технологических схем в ручной и машинной графике;

- технику и принципы нанесения размеров;
- типы и назначение спецификаций, правила их чтения и составления;
- требования государственных стандартов Единой системы конструкторской документации

(далее - ЕСКД) и Единой системы технологической документации (далее - ЕСТД).

#### **Уметь:**

- выполнять графические изображения технологического оборудования и технологических схем в ручной и машинной графике;

- выполнять комплексные чертежи геометрических тел и проекции точек, лежащих на их поверхности, в ручной и машинной графике;

- выполнять эскизы, технические рисунки и чертежи деталей, их элементов, узлов в ручной и машинной графике;

- оформлять технологическую и конструкторскую документацию в соответствии с действующей нормативно-технической документацией;

- читать чертежи, технологические схемы, спецификации и технологическую документацию по профилю специальности.

### **4 Организационно-методические данные дисциплины**

Общее количество часов дисциплины «Инженерная графика» составляет 94 час.

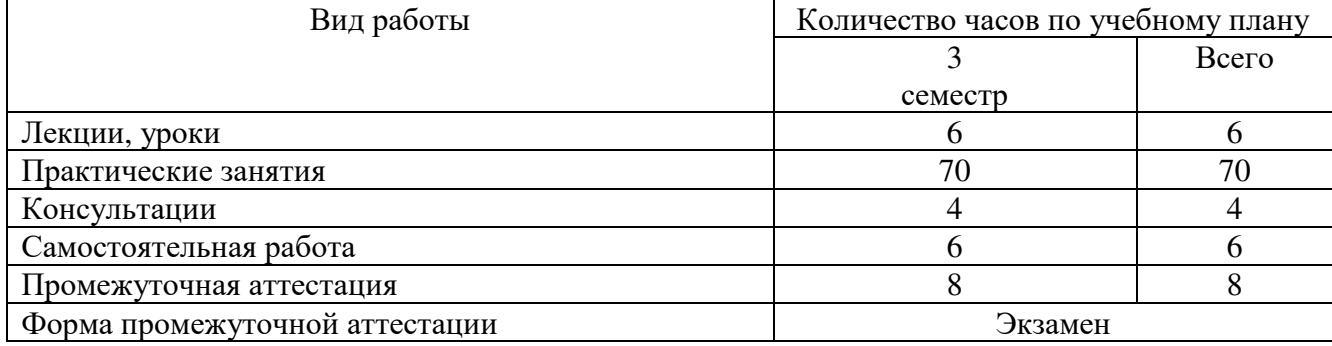

# **5 Содержание и структура дисциплины**

# **5.1 Содержание разделов дисциплины**

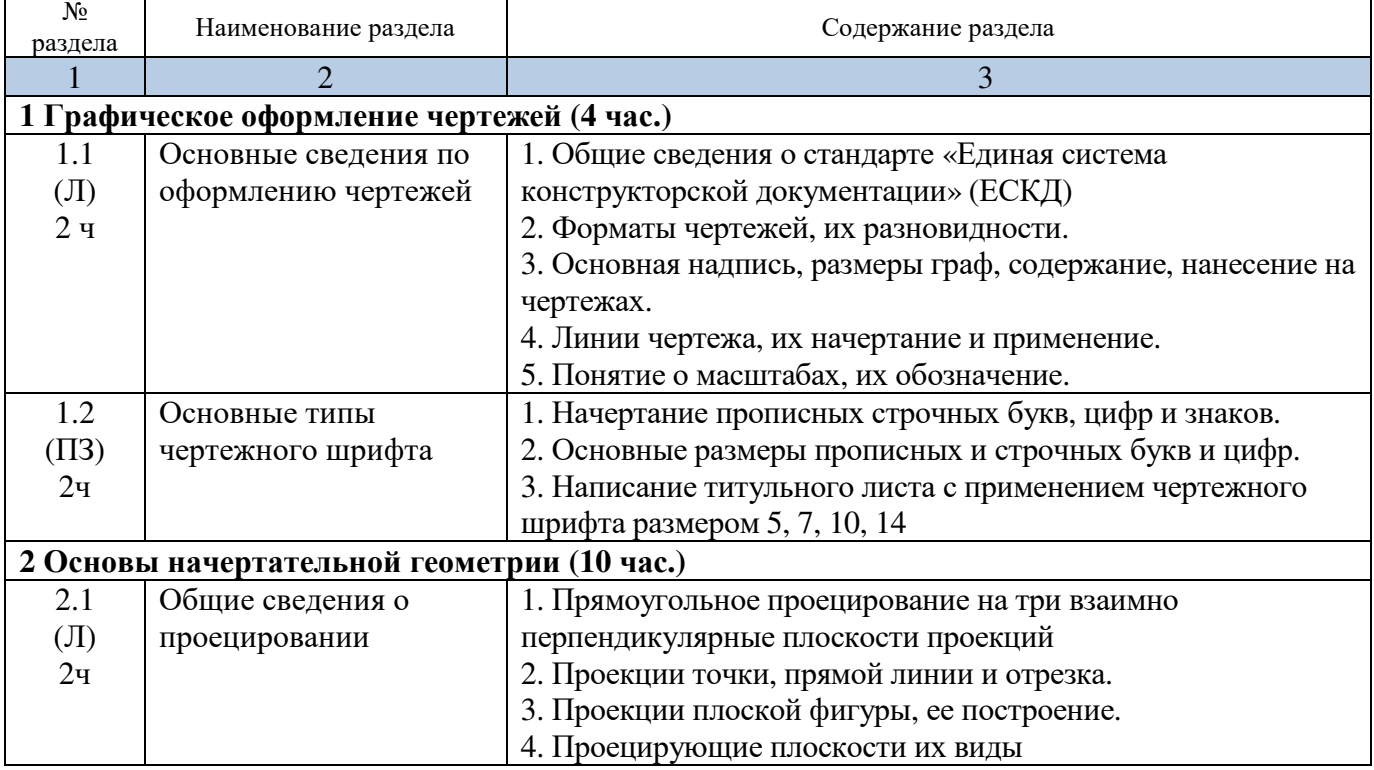

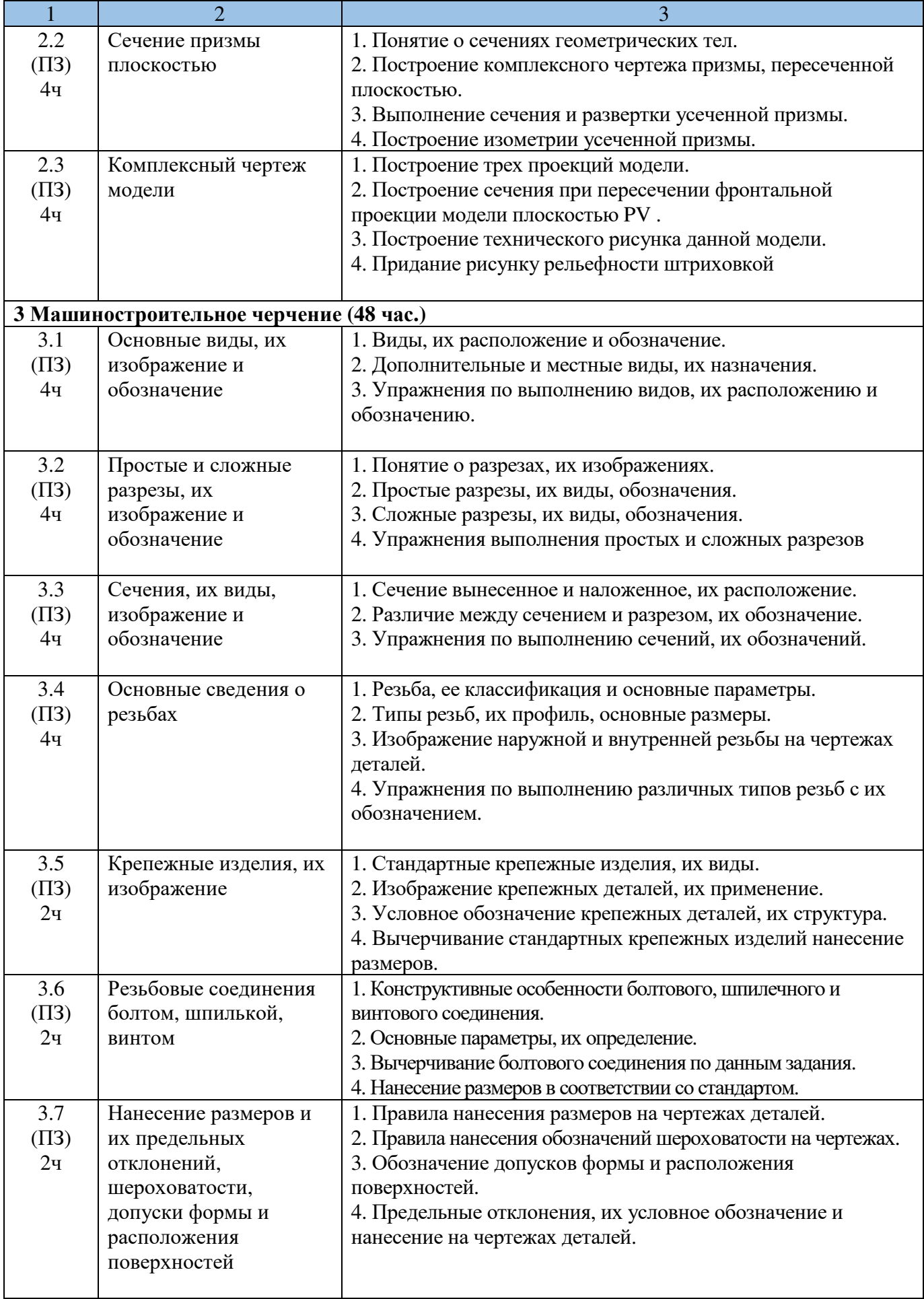

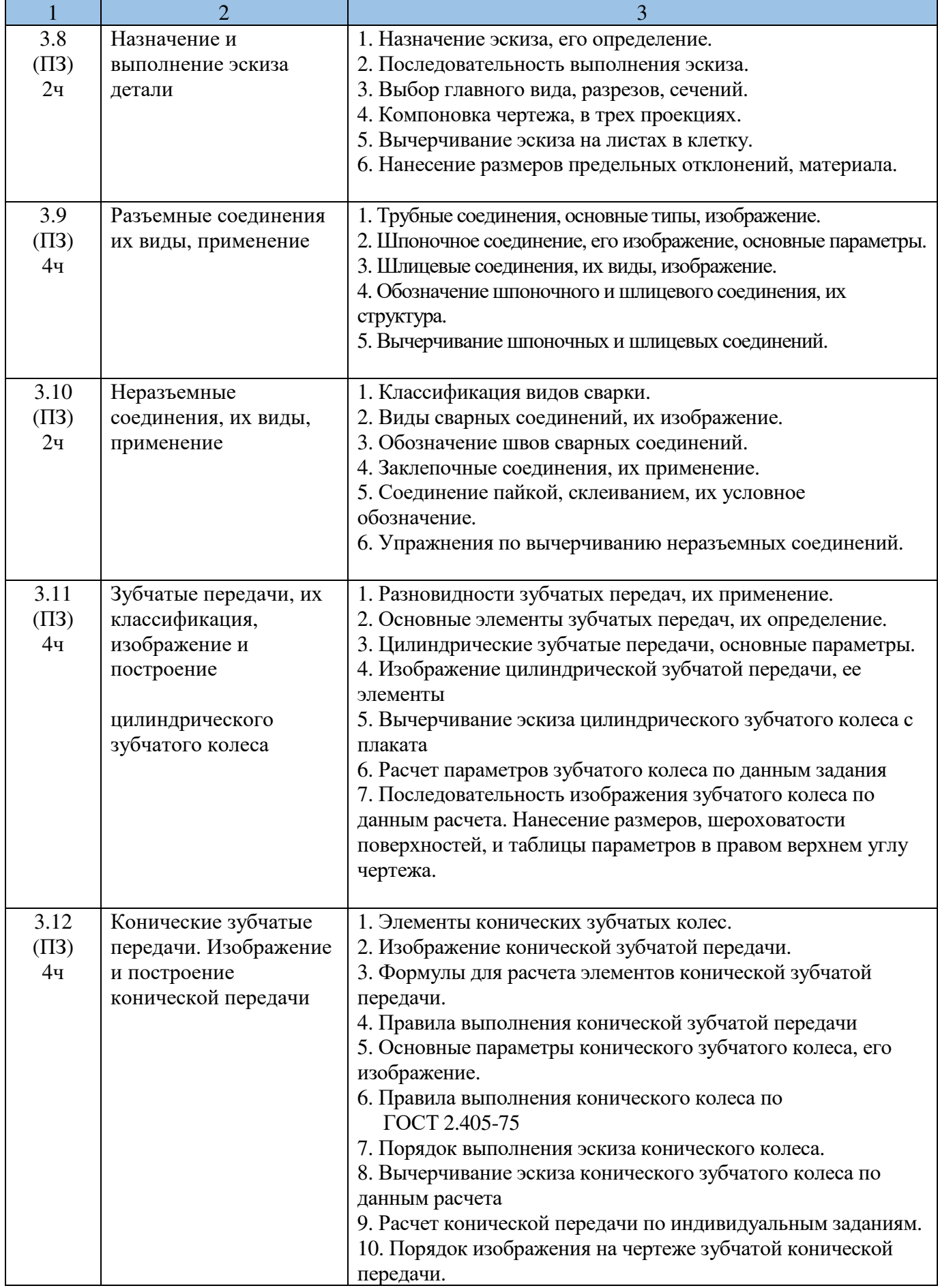

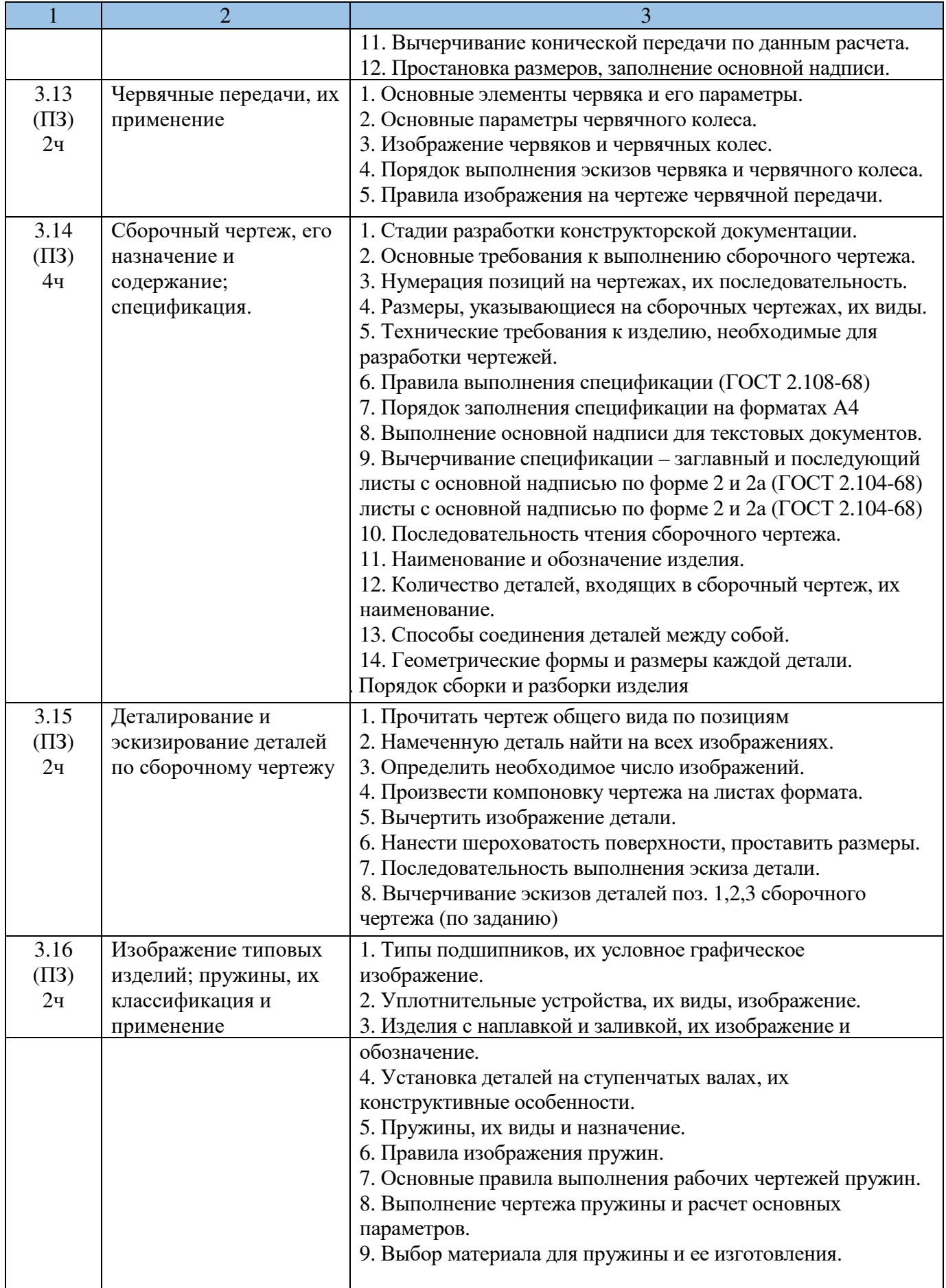

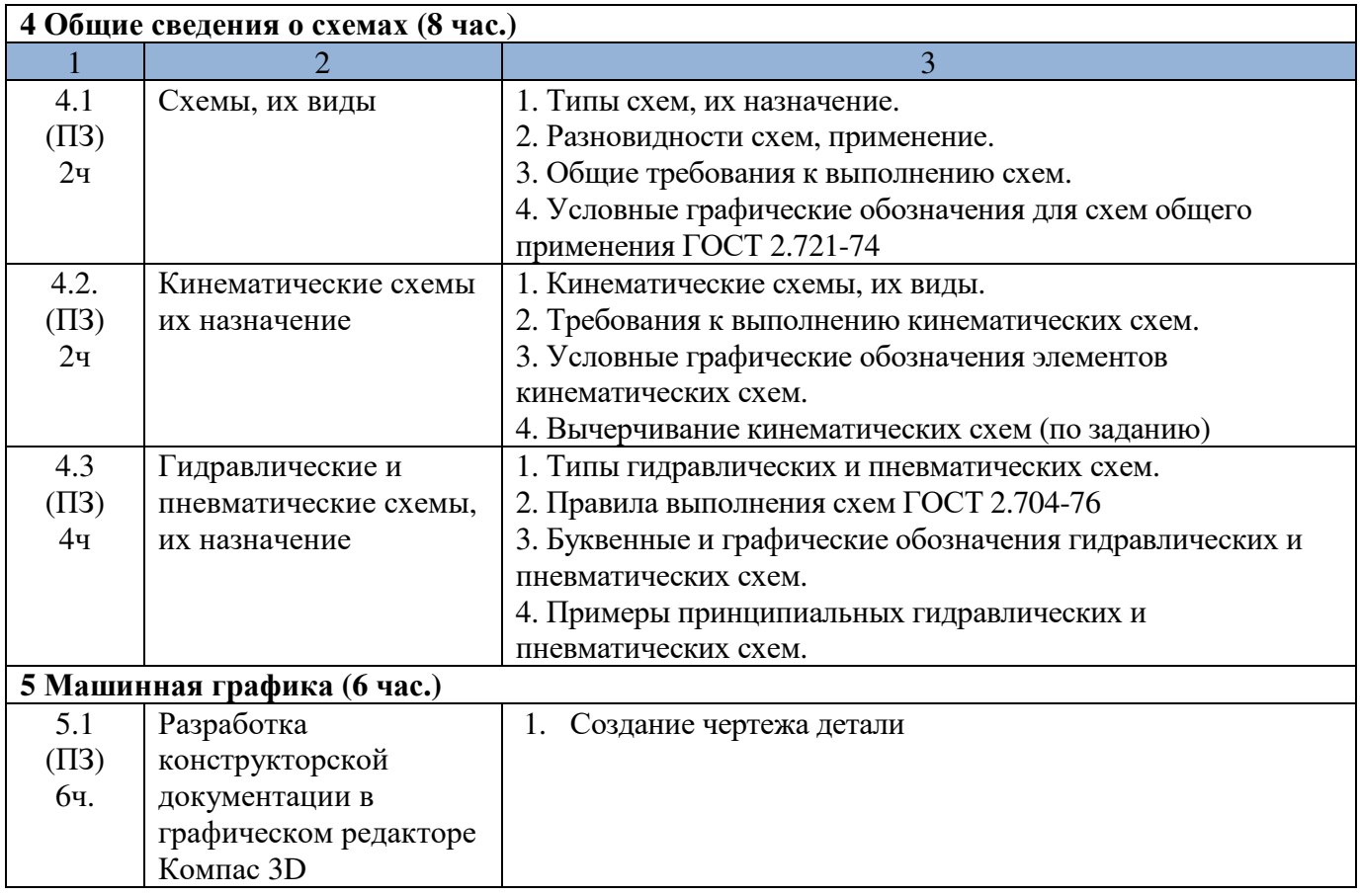

# **5.2 Структура дисциплины**

### **Разделы дисциплины «Инженерная графика», изучаемые в 3 семестре**

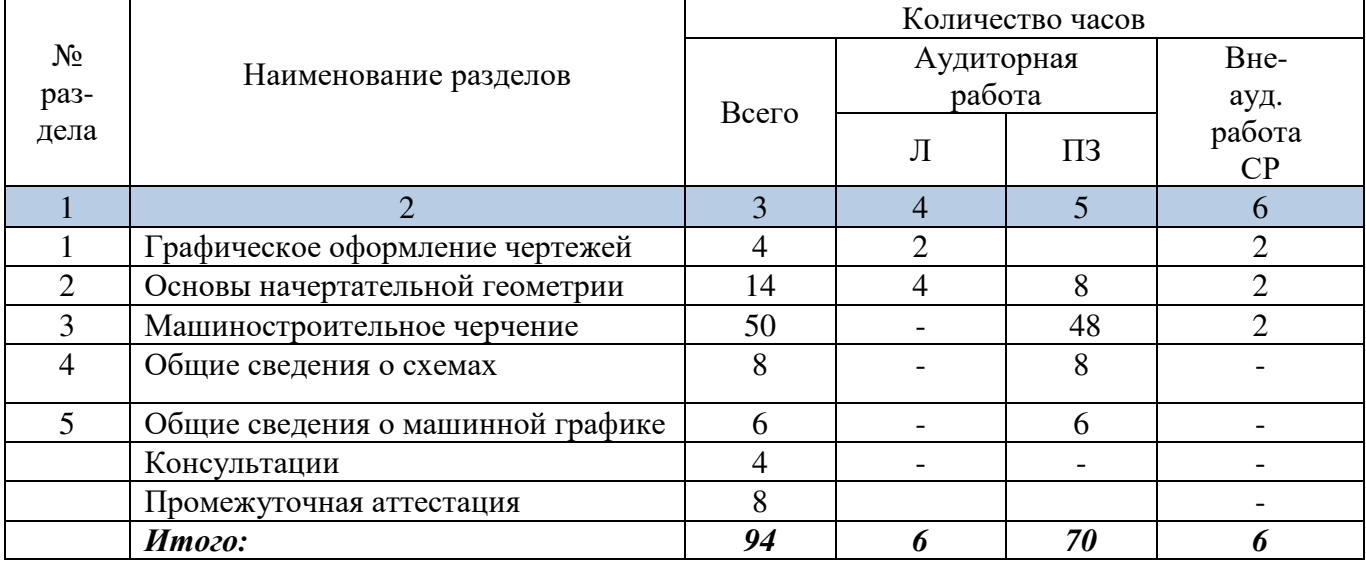

# **5.3 Практические занятия**

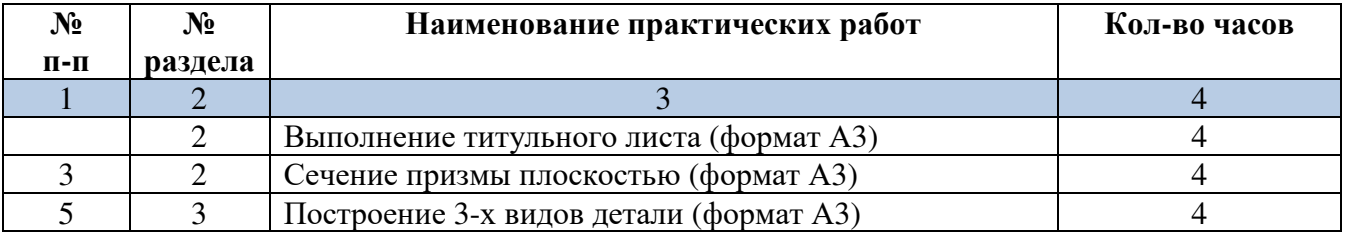

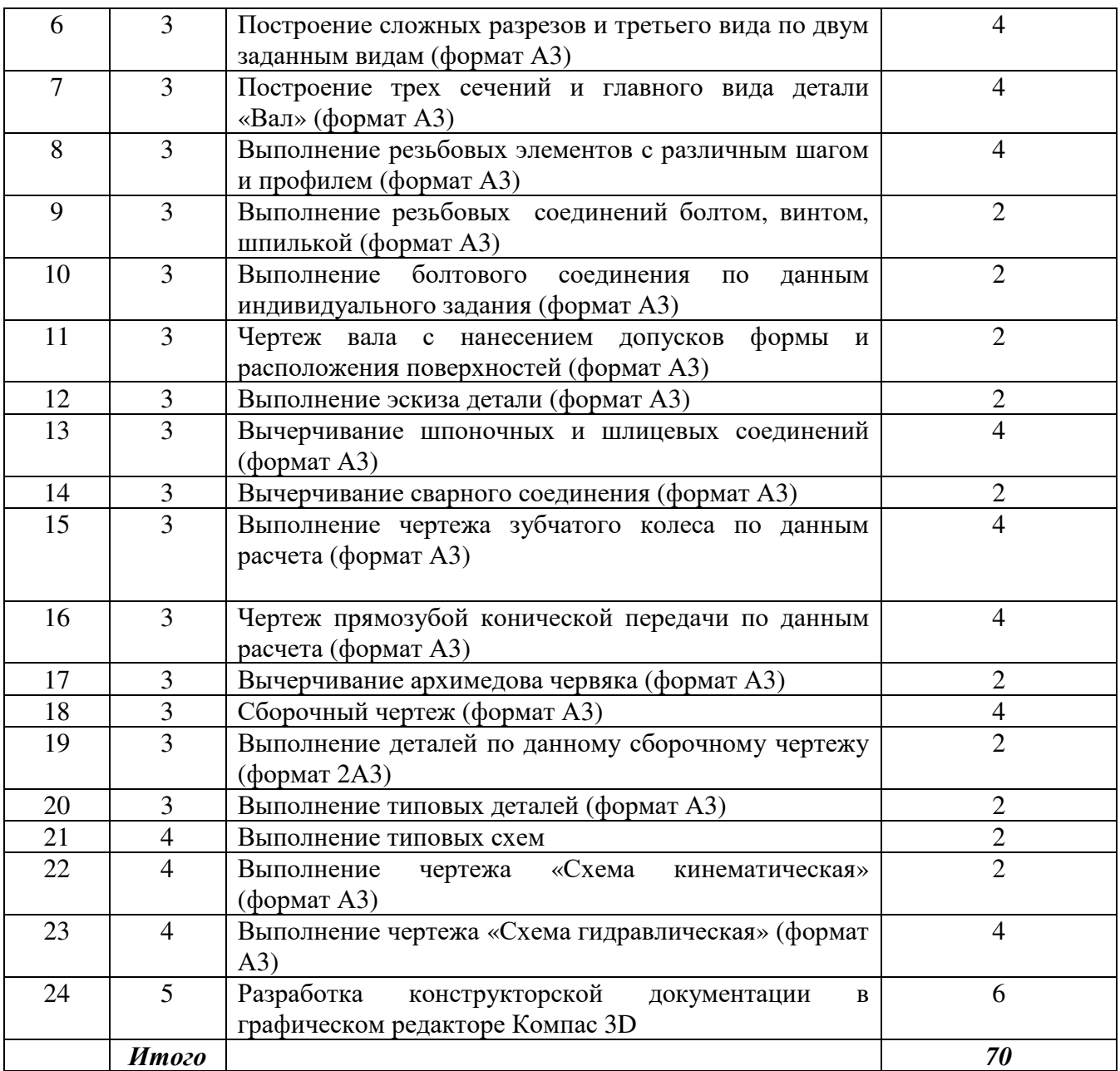

# **5.4 Самостоятельное изучение разделов дисциплины «Инженерная графика»**

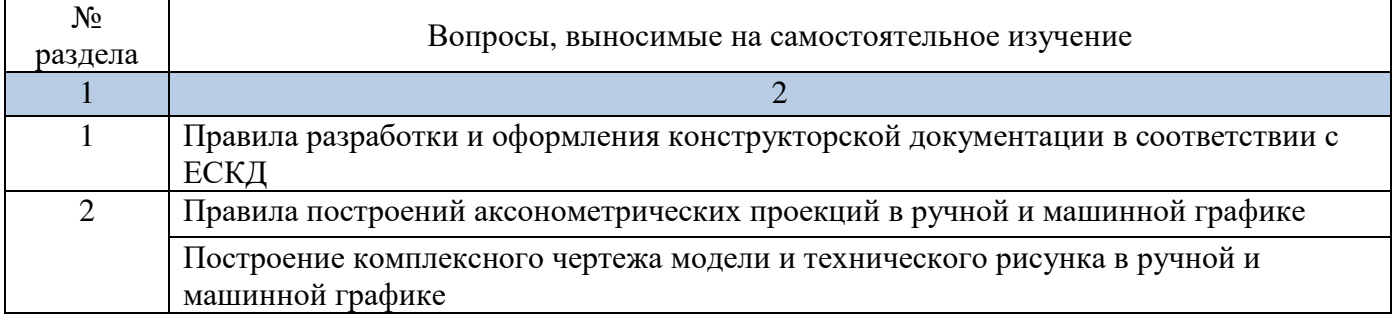

# **6 Организация текущего контроля**

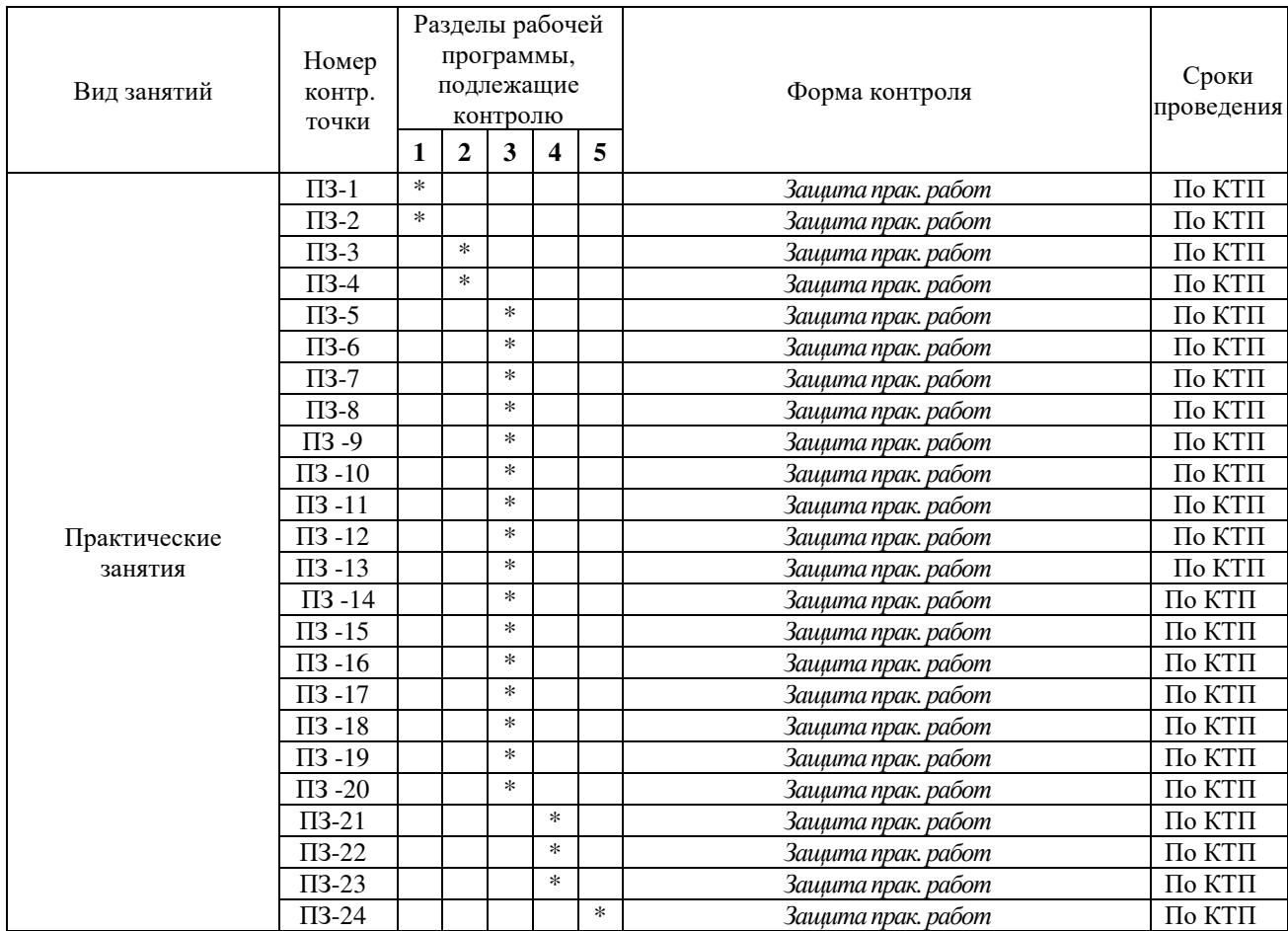

# **7 Образовательные технологии**

## **7.1 Интерактивныеобразовательныетехнологии, используемыеваудиторныхзанятиях**

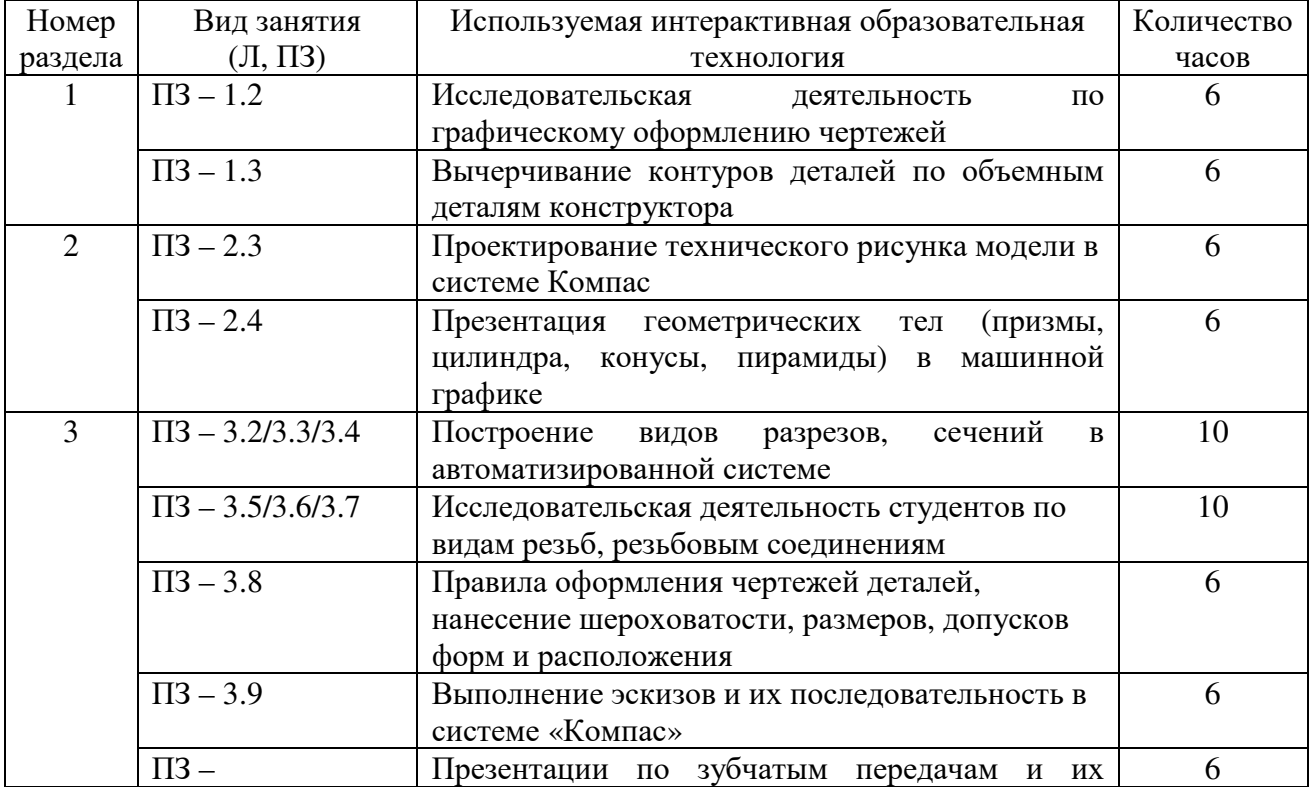

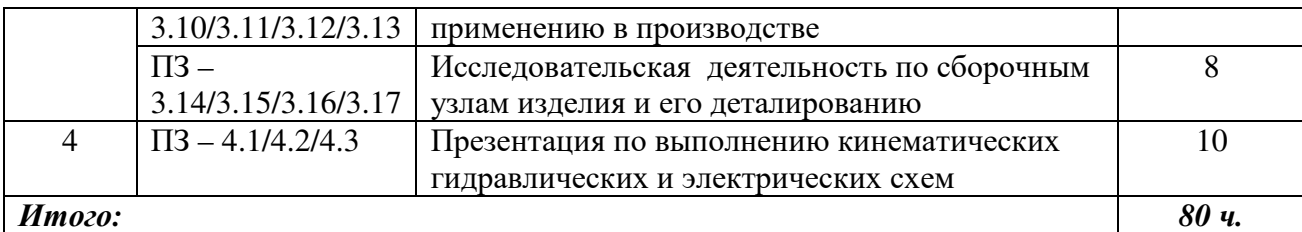

### **8 Оценочные средства для текущего контроля успеваемости, промежуточной аттестации по итогам освоения дисциплины и учебно-методическое обеспечение самостоятельной работы студентов**

Код контролируемого результата обучения | Оценочное средство и его номер (при необходимости) |

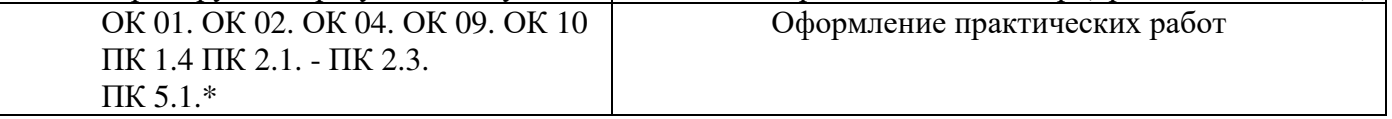

### **9 Учебно-методическое обеспечение дисциплины**

### **9.1.1 Основная литература**

1. Инженерная и компьютерная графика: Учебное пособие / Колесниченко Н.М., Черняева Н.Н. - Вологда: Инфра-Инженерия, 2018. - 236 с.: ISBN 978-5-9729-0199-9 - Режим доступа: http://znanium.com/catalog/product/989265

### **9.1.2 Дополнительная литература**

1. Инженерная графика: Рабочая тетрадь: Часть II / Исаев И.А., - 3-е изд., испр. - М.:Форум, НИЦ ИНФРА-М, 2018. - 58 с. - (Среднее профессиональное образование) ISBN 978-5- 00091-477-9 - Режим доступа: http://znanium.com/catalog/product/920303

2. Основы моделирования в среде автоматизированной системы проектирования "Компас 3D": Учебное пособие / Малышевская Л.Г. - Железногорск:ФГБОУ ВО СПСА ГПС МЧС России, 2017. - 72 с. - Режим доступа: http://znanium.com/catalog/product/912689

### **9.1.3 Периодические издания**

- «Моделист конструктор»
- «Стандарты и качество»
- «Техника молодежи»

### **9.1.4 Интернет - ресурсы**

- 1. Техническая библиотека http://www.welding.su (library) heat/heat 136 html
- 2. Портал о инженерной графике http://engineering-graphics.spb.ru

### **9.2 Программное обеспечение, профессиональные базы данных и информационные справочные системы современных информационных технологий**

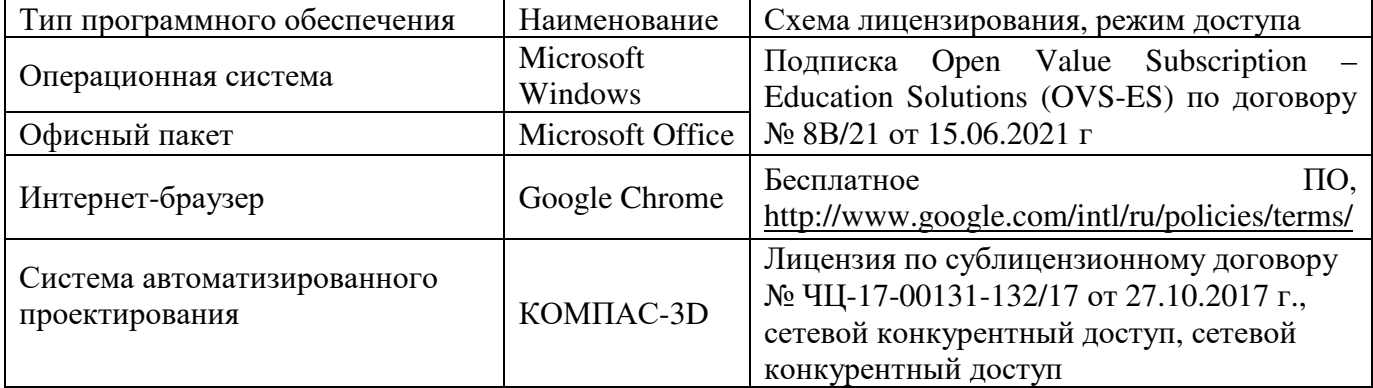

#### **9.3 Средства обеспечения освоения дисциплины**

### **9.3.1 Критерии оценки формы контроля промежуточной аттестации**

Форма итогового контроля знаний и умений по дисциплине «Инженерная графика» экзамен.

Оценка выставляется при защите обучающимся практических заданий.

Оценка «5» (отлично) выставляется в случае, если работа выполнена в срок, студент четко понимает цель задания, без дополнительных пояснений (указаний) использует навыки и умения, полученные при изучении дисциплины. Графическая часть оформлена аккуратно, соблюдены требования ГОСТ. Студент грамотно отвечает на поставленные вопросы, используя профессиональную лексику.

Оценка «4» (хорошо) выставляется в случае полного выполнения в срок всего объёма практической работы при наличии несущественных ошибок и незначительных отклонений от требований к работе.

Оценка «3» (удовлетворительно) выставляется в случае недостаточно полного выполнения работы, при наличии ошибок, которые не оказали существенного влияния на окончательный результат, но работа не соответствует заданным требованиям.

Оценка «2» (неудовлетворительно) выставляется в случае, если работа не выполнена в срок, допущены ошибки, работа выполнена крайне неграмотно, ошибки устраняются с трудом, работа оформлена небрежно, выполнена с нарушениями требований ГОСТ. Студент показывает незнание материала при ответе на вопросы, низкий интеллект, узкий кругозор, ограниченный словарный запас.

### **10 Материально-техническое обеспечение дисциплины**

Кабинет инженерной графики. Лаборатория автоматизированных информационных систем. Учебная мебель, наглядные пособия, компьютеры, экран, лицензионное программное обеспечение, конструктор деталей в объеме, чертежные и измерительные инструменты.

ЛИСТ согласования рабочей программы

 $\overline{\phantom{a}}$ 

 $\overline{\mathcal{G}}$ 

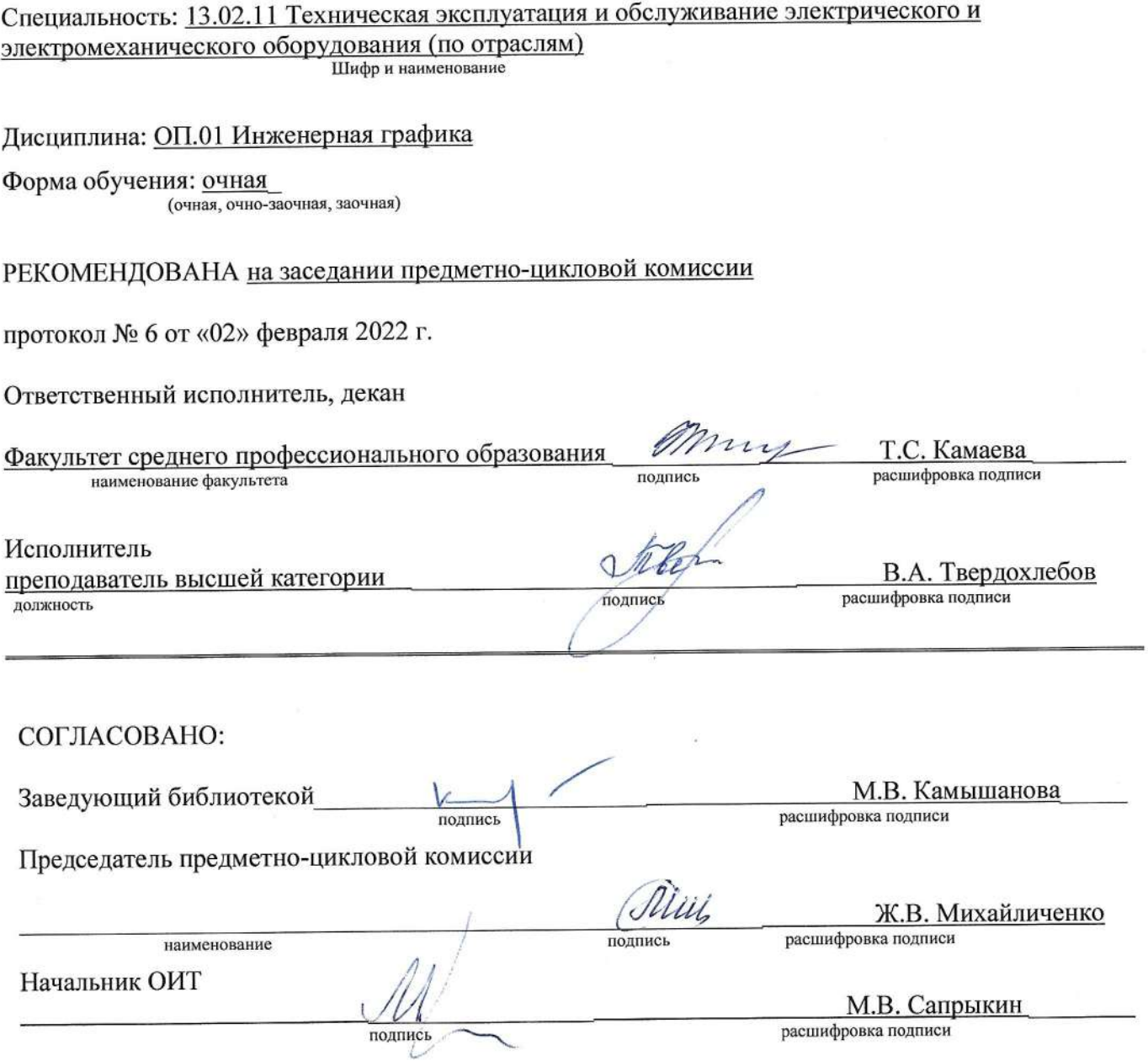

 $\begin{bmatrix} \mathbf{v}_1 & \mathbf{v}_1 \\ \mathbf{v}_2 & \mathbf{v}_2 \\ \mathbf{v}_3 & \mathbf{v}_3 \end{bmatrix}$